# A Flipped Classroom Demonstration

Shay Fuchs

University of Toronto Mississauga

#### Course Structure

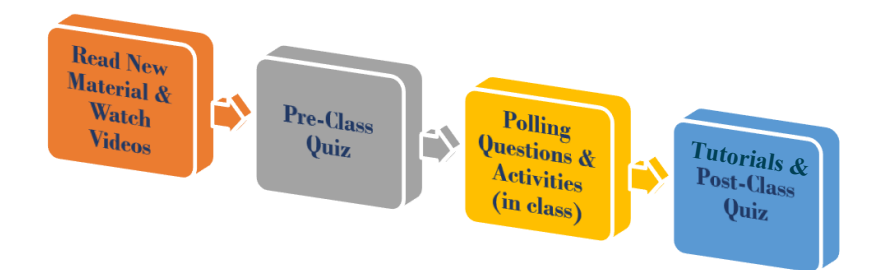

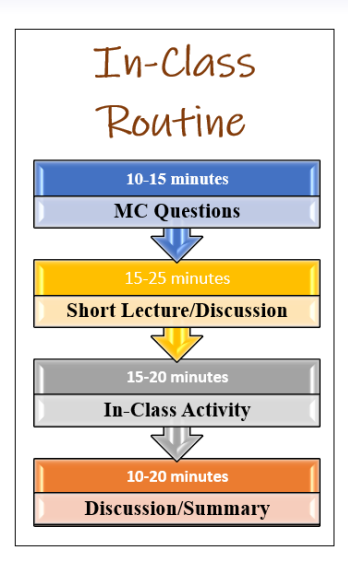

# Section 6.1

# Volumes Using Cross Sections

Get Ready to Vote!

a

 $A(x) dx$ .

The following formula is used to compute volumes

of solids using cross sections:  $\mathbf{V} = \begin{pmatrix} \mathbf{b} & \mathbf{b} \\ \mathbf{c} & \mathbf{c} \end{pmatrix}$ 

What does the function  $A(x)$  represent?

a

 $A(x) dx$ .

The following formula is used to compute volumes

of solids using cross sections:  $\mathbf{V} = \begin{pmatrix} \mathbf{b} & \mathbf{b} \\ \mathbf{c} & \mathbf{c} \end{pmatrix}$ 

What does the function 
$$
A(x)
$$
 represent?

- (A) The surface area of the solid.
- $(B)$  The area of a cross section at **x**.
- (C) The volume of the solid on the interval  $[a, x]$ .
- (D) The volume of the solid on the interval  $[x, b]$ .
- (E) The area of the base of the solid.

a

 $A(x) dx$ .

The following formula is used to compute volumes

of solids using cross sections:  $\mathbf{V} = \begin{pmatrix} \mathbf{b} & \mathbf{b} \\ \mathbf{c} & \mathbf{c} \end{pmatrix}$ 

What does the function 
$$
A(x)
$$
 represent?

- (A) The surface area of the solid.
- $(B)$  The area of a cross section at **x**.
- (C) The volume of the solid on the interval  $[a, x]$ .
- (D) The volume of the solid on the interval  $[x, b]$ .
- (E) The area of the base of the solid.

a

 $A(x) dx$ .

The following formula is used to compute volumes

of solids using cross sections:  $\mathbf{V} = \begin{pmatrix} \mathbf{b} & \mathbf{b} \\ \mathbf{c} & \mathbf{c} \end{pmatrix}$ 

What does the function  $A(x)$  represent?

- (A) The surface area of the solid.
- $(B)$  The area of a cross section at **x**.
- (C) The volume of the solid on the interval  $[a, x]$ .
- (D) The volume of the solid on the interval  $[x, b]$ .
- (E) The area of the base of the solid.

Answer: (B) .

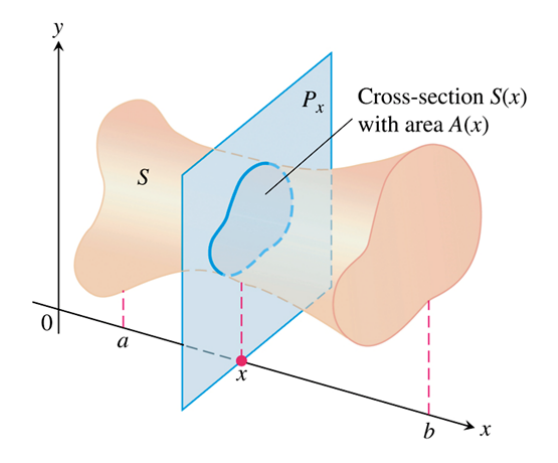

Volumes Using Cross Sections (6.1) The diagram shows a solid, whose base is the region between the curve  $y=4x-x^3$  and the x-axis, for  $0\leq x\leq 2$  . Its cross sections are isosceles right triangles. What is the function  $A(x)$  in this case?

y,

Volumes Using Cross Sections (6.1) The diagram shows a solid, whose base is the region between the curve  $y=4x-x^3$  and the x-axis, for  $0\leq x\leq 2$  . Its cross sections are isosceles right triangles. What is the function  $A(x)$  in this case?

 $y_{\sigma}$ 

(A)  $\frac{1}{2}(4x-x^3)^2$  (D)  $x \cdot (4x-x^3)$ 

(B)  $(4x-x^3)^2$  (E)  $\frac{1}{2}(4x-x^3)$ 

(C)  $4x - x^3$ 

Volumes Using Cross Sections (6.1) The diagram shows a solid, whose base is the region between the curve  $y=4x-x^3$  and the x-axis, for  $0\leq x\leq 2$  . Its cross sections are isosceles right triangles. What is the function  $A(x)$  in this case? (A)  $\frac{1}{2}(4x-x^3)^2$  (D)  $x \cdot (4x-x^3)$ (B)  $(4x-x^3)^2$  (E)  $\frac{1}{2}(4x-x^3)$ 

(C)  $4x - x^3$ 

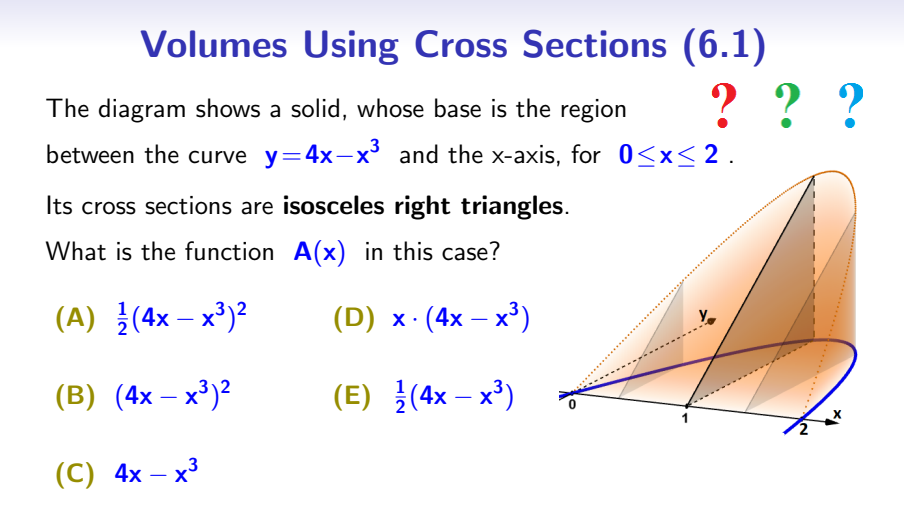

**Answer:** (A), as each leg of a cross sectional triangle at  $x$  has length  $4x-x^3$ 

Volumes Using Cross Sections (6.1) The shaded region rotates around the x-axis.

What is the shape of a typical cross section?

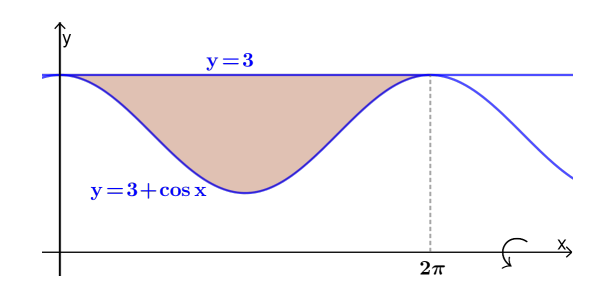

The shaded region rotates around the x-axis.

What is the shape of a typical cross section?

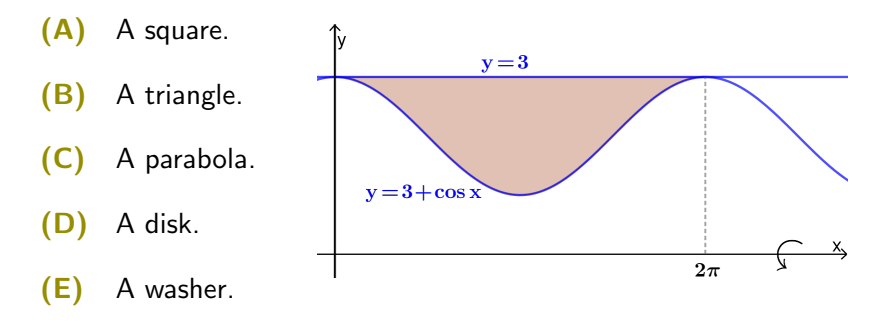

The shaded region rotates around the x-axis.

What is the shape of a typical cross section?

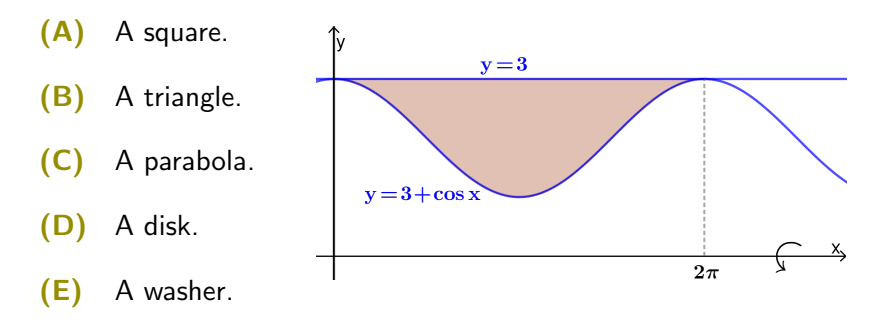

The shaded region rotates around the x-axis.

What is the shape of a typical cross section?

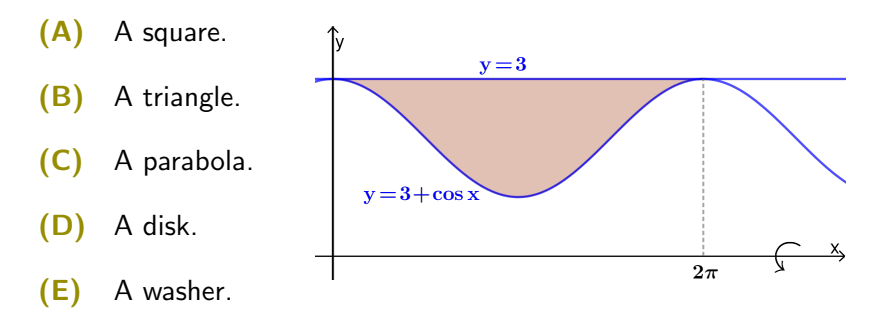

Volumes Using Cross Sections (6.1)

Answer: (E) .

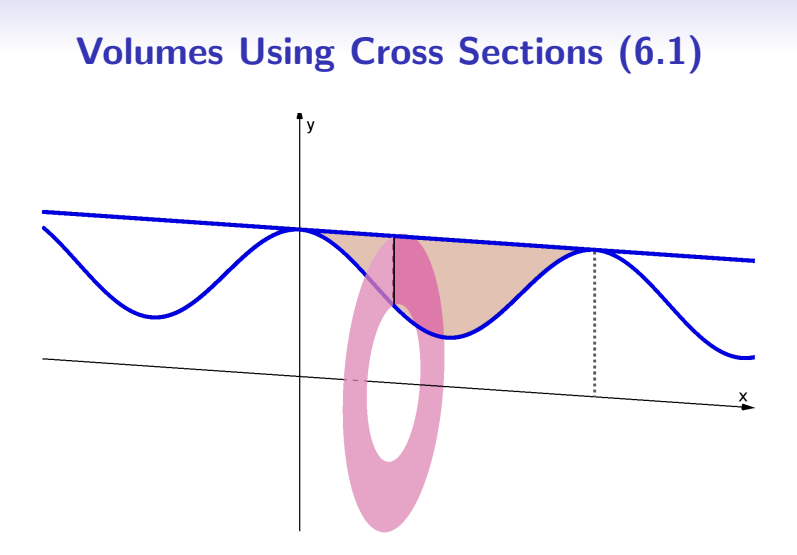

### Volumes Using Cross Sections (6.1)  $\boldsymbol{p}$

Which integral gives the volume of the resulting solid?

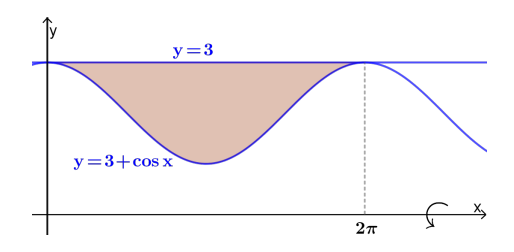

Which integral gives the volume of the resulting solid?

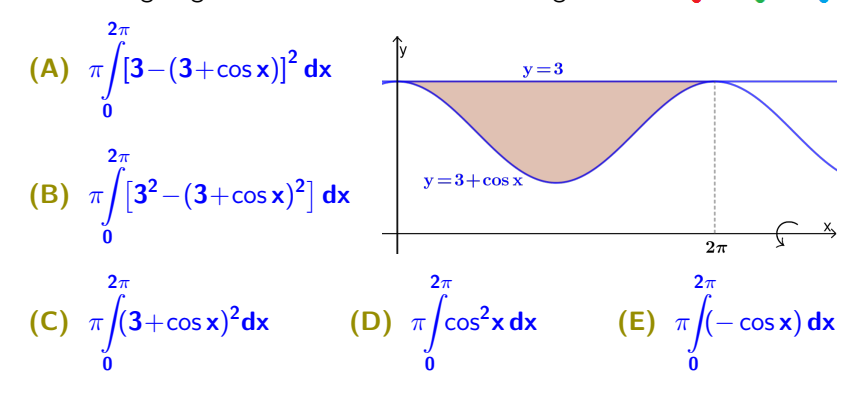

Which integral gives the volume of the resulting solid?

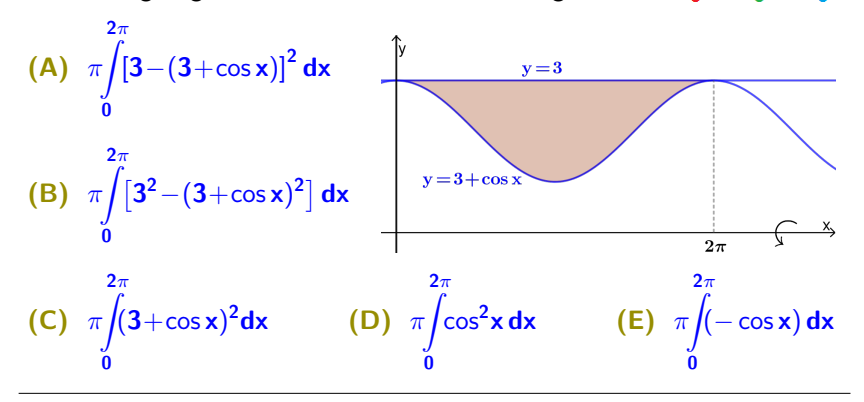

Which integral gives the volume of the resulting solid?

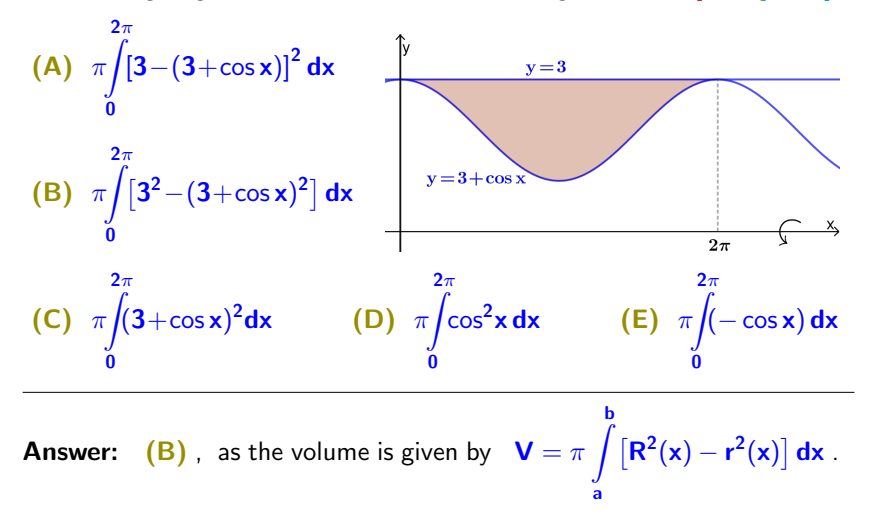

#### Volumes Using Cross Sections (6.1) Highlights:

Highlights:

 $\bullet$  Main Formula:  $V = \int$  $A(x) dx$ 

a

Highlights:

- $\bullet$  Main Formula:  $V = \int$ a  $A(x) dx$
- If the cross-sections are **disks**, then  $A(x) = \pi[R(x)]^2$ , and

$$
\textbf{V} = \pi \int\limits_{\textbf{a}}^{\textbf{b}} [\textbf{R}(\textbf{x})]^2 \, \text{d}\textbf{x} \ .
$$

Highlights:

- $\bullet$  Main Formula:  $V = \int$ a  $A(x) dx$
- If the cross-sections are **disks**, then  $A(x) = \pi[R(x)]^2$ , and

$$
\mathbf{V} = \pi \int_{a}^{b} [\mathbf{R}(\mathbf{x})]^2 \, \mathbf{dx} \; .
$$

• If the cross-sections are washers, then  $A(x) = \pi[R(x)]^2 - \pi[r(x)]^2$ , and b

$$
\boldsymbol{V} = \pi \int\limits_{a} \big( [\boldsymbol{R}(\boldsymbol{x})]^2 - [\boldsymbol{r}(\boldsymbol{x})]^2 \big) \ d \boldsymbol{x} \ .
$$

Highlights:

- $\bullet$  Main Formula:  $V = \int$ a  $A(x) dx$
- If the cross-sections are **disks**, then  $A(x) = \pi[R(x)]^2$ , and

$$
\textbf{V} = \pi \int\limits_a^b [R(x)]^2 \, dx \; .
$$

• If the cross-sections are washers, then  $A(x) = \pi[R(x)]^2 - \pi[r(x)]^2$ , and b

$$
\textbf{V} = \pi \int\limits_a \big( [\textbf{R}(\textbf{x})]^2 - [\textbf{r}(\textbf{x})]^2 \big) \ \text{d} \textbf{x} \ .
$$

• When we rotate a region around a vertical axis, we need to integrate with respect to  $\mathbf{y}$ .

Find the volume of the solid obtained by revolving the region bounded

by the curves  $x=y^2+1$  and

 $x=5$ , around the line  $x=8$ 

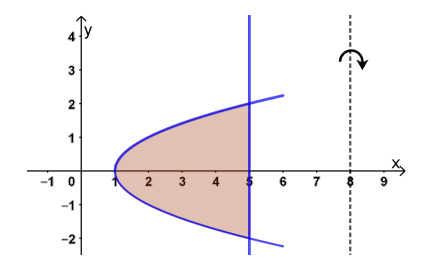

Find the volume of the solid obtained by revolving the region bounded

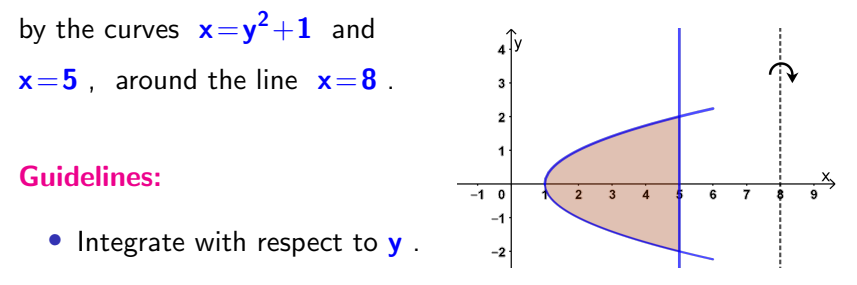

• What is the shape of the cross sections?

Find the volume of the solid obtained by revolving the region bounded

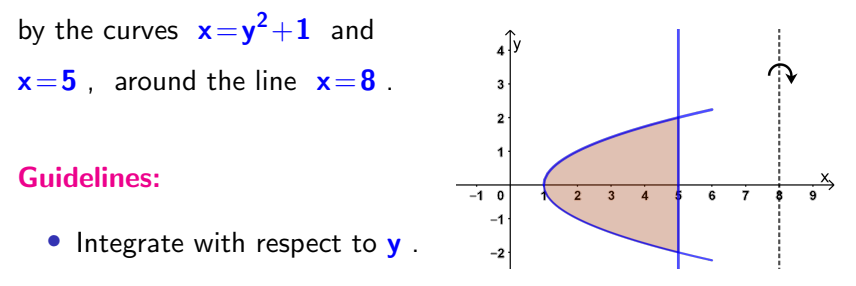

- What is the shape of the cross sections?
- Find the inner and the outer radius (as a function of  $y$ ).
- Set up the integral and compute it.